# EJERCICIOS DE DISEÑO DE BASES DE DATOS

## Gabinete de abogados

Se quiere diseñar una base de datos relacional para almacenar información sobre los asuntos que lleva un gabinete de abogados. Cada asunto tiene un n´umero de expediente que lo identifica, y corresponde a un solo cliente. Del asunto se debe almacenar el período (fecha de inicio y fecha de archivo o finalización), su estado (en trámite, archivado, etc.), así como los datos personales del cliente al que pertenece (DNI, nombre, dirección, etc.). Algunos asuntos son llevados por uno o varios procuradores, de los que nos interesa también los datos personales.

## Zoos del mundo

Se quiere diseñar una base de datos relacional que almacene información relativa a los zoos existentes en el mundo, así como las especies animales que éstos albergan. De cada zoo se conoce el nombre, ciudad y país donde se encuentra, tamaño (en  $m^2$ ) y presupuesto anual. De cada especie animal se almacena el nombre vulgar y nombre científico, familia a la que pertenece y si se encuentra en peligro de extinción. Además, se debe guardar información sobre cada animal que los zoos poseen, como su número de identificación, especie, sexo, año de nacimiento, país de origen y continente.

# CLUB NÁUTICO

Se quiere diseñar una base de datos relacional para gestionar los datos de los socios de un club náutico. De cada socio se guardan los datos personales y los datos del barco o barcos que posee: número de matrícula, nombre, número del amarre y cuota que paga por el mismo. Además, se quiere mantener información sobre las salidas realizadas por cada barco, como la fecha y hora de salida, el destino y los datos personales del patr´on, que no tiene porque ser el propietario del barco, ni es necesario que sea socio del club.

#### PROYECTOS DE LA ESTCE

Nuestra escuela quiere poner a disposición de sus estudiantes, a través de su web  $\langle$ ww.estce.uji.es>, un repositorio con todos los proyectos fin de carrera realizados. La interfaz de acceso al repositorio permitirá hacer distintos tipos de búsquedas: por autor, por titulación, por director, por palabra clave, etc. Los datos que se han de guardar de cada proyecto, además del fichero en PDF que lo contiene, son los siguientes: nombre y apellidos del estudiante, titulación y curso académico, fecha de la defensa y aprobación del proyecto, calificación obtenida, título del proyecto, palabras clave sobre su temática, nombre, apellidos y dirección de correo electrónico del profesor que lo ha dirigido y departamento al que éste pertenece.

## Asociacion de cines ´

La asociación de cines de un comunidad autónoma quiere crear un servicio telefónico en el que se pueda hacer cualquier tipo de consulta sobre las películas que se están proyectando actualmente: en qué cines hacen una determinada película y el horario de los pases, qué películas de dibujos animados se están proyectando y dónde, qué películas hay en un determinado cine, etc. Para ello debemos diseñar una base de datos relacional que contenga toda esta información. En concreto, para cada cine se debe dar el título de la película y el horario de los pases, adem´as del nombre del director de la misma, el nombre de hasta tres de sus protagonistas, el género (comedia, intriga, etc.) y la clasificación (tolerada menores, mayores de 18 años, etc.).

La base de datos también almacenará la ciudad, calle y número donde está el cine, el teléfono y los distintos precios según el día (día del espectador, día del jubilado, festivos y vísperas, carnet de estudiante, etc.). Hay que tener en cuenta que la myoría de los cines tienen varias salas en las que se pasan distintas películas y también que en un mismo cine se pueden pasar películas distintas en diferentes pases.

#### Vuelta ciclista

La base de datos que debes diseñar nos permitirá almacenar información de la vuelta ciclista a España. La vuelta consta de una serie de etapas, que se realizan en jornadas sucesivas, y en ella compiten distintos equipos de ciclistas. A continuación se muestra, mediante un ejemplo, los datos que nos interesan de los equipos que compiten:

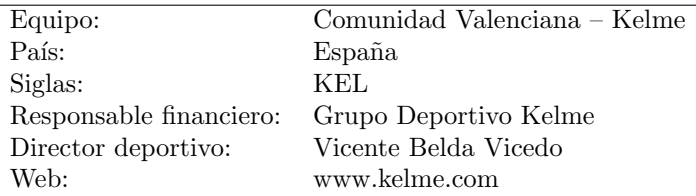

Tanto el nombre como las siglas del equipo permiten identificarlo de modo único. Cada equipo está formado por una serie de ciclistas, de los que se desea conocer la información que se muestra en el siguiente ejemplo:

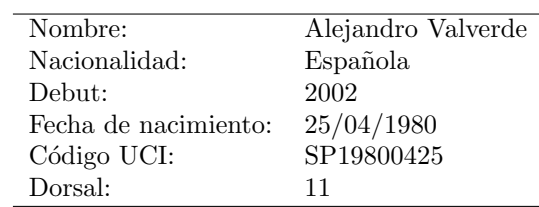

La UCI (Unión Ciclista Internacional) es la asociación de federaciones nacionales de ciclismo y cada ciclista inscrito tiene un c´odigo que lo identifica. Por otra parte, cada ciclista que participa en la vuelta tiene un número de dorsal distinto que luce en su maillot. Las etapas que componen la vuelta están numeradas correlativamente. En la edición de este año van de la primera a la vigésimo primera. La información que nos interesa de cada etapa se muestra mediante el ejemplo de la etapa séptima que se corrió el viernes pasado:

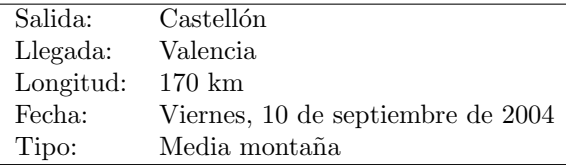

Las etapas se catalogan en tipos en función de sus características: etapa llana, contrarreloj, etapa de media montaña, etc. Sobre la participación de los ciclistas en la vuelta, nos interesa saber qué ciclistas han corrido cada etapa, en qué posición ha quedado cada uno y en cuánto tiempo la han terminado. Además, se deberá indicar qué ciclistas han abandonado en cada etapa. Por ejemplo, algunos resultados de la séptima etapa que deberemos poder almacenar en la base de datos, son los siguientes:

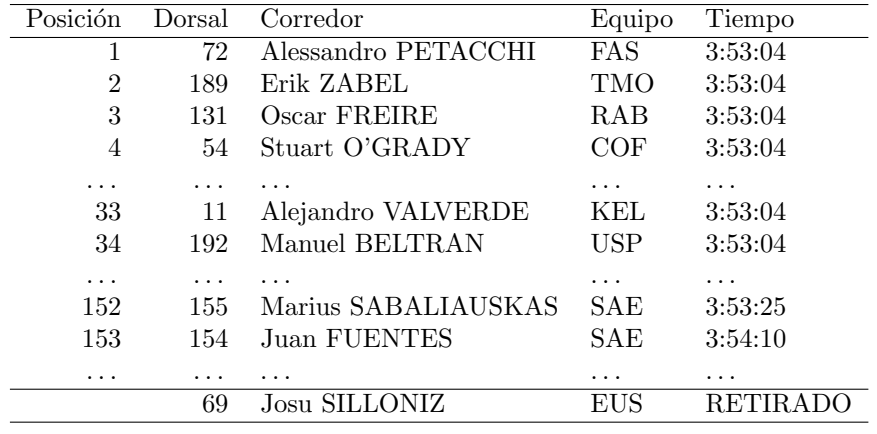

## Switches y ordenadores

En un departamento de informática de una empresa se ha de diseñar una base de datos para almacenar la información de los ordenadores que tiene en la red y los switches a los que cada uno de estos ordenadores se puede conectar. De cada ordenador se quiere conocer su dirección MAC, su IP, su ubicación (será el n´umero de un despacho o un laboratorio de la empresa) y los datos de su propietario: nombre y apellidos, teléfono y número de despacho. Cada switch tiene una IP, una ubicación (será el número de un laboratorio de la empresa) y está ejecutando un programa del que se desea conocer el nombre y la versión. Dentro de cada switch los puertos se numeran consecutivamente  $(1, 2, ...)$ . Cada ordenador sólo puede conectarse a un puerto dentro de un mismo switch. A continuación se muestran algunos de los datos que queremos guardar en la base de datos.

El switch cuya IP es 155.192.54.32 se encuentra en el laboratorio L04 y ejecuta la versión 8.0 de Access Switch Software. Al puerto de 1 de este switch se pueden conectar, entre otros, los siguientes ordenadores:

- $\blacksquare$  Ordenador portátil de Luis Gil Flores (despacho D56, teléfono 6576) con MAC 00:A0:78:8E:9E:AA, IP 155.192.58.65, ubicado en el despacho D56.
- $\blacksquare$  Ordenador de sobremesa de Luis Gil Flores (despacho D56, teléfono 6576) con MAC 00:AA:78:4E:8F:AC, IP 155.192.58.14, ubicado en el laboratorio L16.

Mientras que al puerto 2 se puede conectar, entre otros, el siguiente ordenador: ordenador portátil de Ana  $Gómez Alós (despacho D13, teléfono 6409) con MAC 00: C9:48:77:23:AA, IP 155.192.58.62, ubicado en el$ laboratorio L16.

Por otra parte, el switch cuya IP es 155.192.54.38 también se encuentra en el laboratorio L04, ejecuta el mismo software que el anterior y, entre otros, a su puerto 1 se le puede conectar el siguiente ordenador: ordenador portátil de Luis Gil Flores (despacho D56, teléfono 6576) con MAC 00:A0:78:8E:9E:AA, IP 155.192.58.65, ubicado en el despacho D56.

# EMPRESA DE SERVICIOS INFORMÁTICOS

La base de datos que se debe diseñar nos permitirá almacenar información de de una empresa de servicios inform´aticos que desarrolla aplicaciones para sus clientes. La empresa se encuentra ubicada en cuatro edificios conectados entre s´ı por una red. En cada edificio se ubican varias unidades de desarrollo de aplicaciones. Cada edificio tiene un código, una dirección y un número de teléfono. Cada empleado de la empresa pertenece a una de estas unidades. De ellos conocemos su código, nombre y apellidos y su extensión telefónica.

Cada unidad de desarrollo tiene un código y un nombre, se dedica a un área de desarrollo (comercio electrónico, seguridad, etc.) y tiene un responsable (es uno de sus empleados). De cada proyecto conocemos su código, su nombre, el presupuesto, el empleado que hace el papel de jefe de proyecto y la unidad de desarrollo a la que ha sido asignado. Cada proyecto se asigna a una sola unidad de desarrollo, aunque en ´el pueden trabajar empleados de distintas unidades, informaci´on que se debe registrar. Adem´as, se debe computar el n´umero total de horas que lleva dedicadas cada empleado a cada proyecto. De los proyectos, además de los datos ya citados, se han de guardar los datos de la empresa para la que éste se desarrolla: nombre, teléfono y nombre de la persona de contacto.

#### CATÁLOGO DE UN PORTAL WEB

La base de datos que se debe diseñar nos permitirá almacenar información de un catálogo de un portal web. El catálogo contiene una lista jerárquica de temas y, para cada tema, un conjunto de enlaces a páginas web recomendadas. Por ejemplo, un tema podría ser "PostgreSQL". Dentro de la jerarquía, éste podría ser un subtema (hijo) del tema "Sistemas de gestión de bases de datos". El tema "MySQL" podría ser otro subtema de éste último. De cada tema hay varias páginas web recomendadas. En el tema "PostgreSQL" una página podría ser "www.postgresql.org" y otra página podría ser la web de la asignatura IG18. De cada página se guarda la URL y el título. Además, para cada página se almacena una prioridad en cada tema en que se recomienda. Esta prioridad sirve para ordenarlas al mostrar los resultados de las búsquedas en el catálogo de temas. Por ejemplo, la página "www.postgresql.org" tendría una prioridad mayor que la de la asignatura IG18 para el tema "PostgreSQL".

Cada tema tiene una serie de palabras clave asociadas, cada una con un número que permite ordenarlas según su importancia dentro del tema. Por ejemplo, el tema "PostgreSQL" podría tener las palabras clave  $(1)$  relacional,  $(2)$  multiusuario y  $(3)$  libre. También queremos guardar información sobre las consultas que se han realizado sobre cada tema del catálogo. Cada vez que se consulte un tema se guardará la IP de la m´aquina desde la que se ha accedido y la fecha y hora de la consulta.

Algunas páginas web son evaluadas por voluntarios. La calificación que otorgan es: \*\*\*, \*\*, \* o sin estrella. Queremos almacenar información sobre los voluntarios (nombre y correo electrónico) y las evaluaciones que han hecho de cada página: calificación y fecha en que se ha valorado, teniendo en cuenta que una misma página puede ser evaluada por distintos voluntarios. Ya que las páginas van cambiando su estructura y contenidos, pueden ser valoradas en más de una ocasión por un mismo voluntario. En el caso de recibir una nueva evaluación de una misma página por un mismo voluntario, sólo nos interesa guardar en la base de datos la última evaluación realizada (la más reciente).

#### PLANIFICACIÓN Y CONTROL DE PRODUCCIÓN

La base de datos que se debe diseñar se utilizará en una aplicación informática del departamento que realiza la planificación y el control de producción de la planta de carrocerías de una fábrica de automóviles. En la planta de carrocerías de la fábrica hay una serie de líneas de corte y prensa. Cada línea tiene un número distinto y de ellas queremos guardar el tipo (de corte transversal, de corte longitudinal, de prensas, etc.) y la velocidad.

Al departamento llegan pedidos de autom´oviles (los pedidos no los almacenaremos en la base de datos) y éste debe generar las órdenes de producción de las líneas de la planta; a estas órdenes de producción se las denomina partidas. En cada partida se especifica la l´ınea en la que debe realizarse, el producto que se debe cortar o estampar y el número de unidades. Las partidas que van dentro de una misma línea llevan un orden, de manera que los operarios que realizan los cambios de los moldes en las prensas deben seguir dicho orden en el proceso de fabricación. Cada producto que se corta o estampa tiene un código único, una descripción (por ejemplo, puerta delantera derecha del modelo x) y se fabrica con chapa de un espesor determinado.

En la base de datos se desea almacenar la programación de cada una de las líneas y un diario o historial en donde se vayan reflejando los cambios de partida, las interrupciones por avería o cualquier otra incidencia. En cada entrada de este diario se especificará también el código del operario que la realiza, la fecha y la hora.